## **Выпущена новая сборка Delta Design**

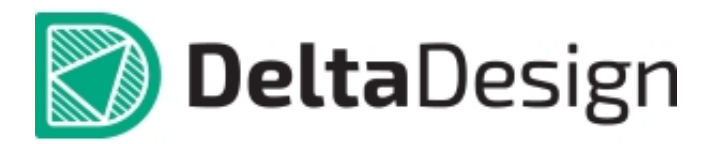

Функционал новой версии пополнился следующими решениями:

- 1. В Редакторе Компонентов добавлен новый режим работы «Сопоставление», который позволяет одновременно сопоставлять контакты компонента, выводы УГО и контактные площадки ТПМ.
- 2. В Менеджер Библиотек добавлена функция «Обновление библиотек». Она позволяет обновлять существующие библиотеки при импорте данных.
- 3. Доработана панель «Компоненты»: ускорен механизм поиска радиодеталей; доработан автофильтр - для всех типов значений фильтрация осуществляется по полному соответствию, а для строк фильтрация использует условие «Начинается с…».
- 4. В Семействах добавлена поддержка новых типов атрибутов: «Ссылка на файл», «Ссылка на html».
- 5. Менеджер проекта пополнился функционалом, который позволяет:
	- отображать статистику по проекту (число компонентов, цепей и т.п.)
	- осуществлять навигацию по компонентам на плате
	- формировать отчет по плате (расположение компонентов, монтажных отверстий и реперных

точек)

- 6. В Редактор Плат добавлен механизм дополнительной<br>подсветки цепей. Дополнительная подсветка активируется<br>при выборе какого-либо участка цепи (КП, трека, переходного отверстия) и показывает все элементы данной цепи.
- 7. В качестве отчетной документации доступен новый вид атрибуты компонентов и их значения. Расширены возможности по выгрузке отчета.
- 8. В редакторе правил скрывается строка фильтра, если отсутствуют данные для отображения.

В рамках работ по интеграции с CAD системами ( в частности с Компас 3D) реализован следующий функционал:

- 1. Экспорт платы в IDF-формат;
- 2. Использование внешних pert-моделей при выгрузке в IDFформат;
- 3. Загрузка из IDF-формата в существующий проект платы с расстановкой компонентов, переходных отверстий и изменением границ платы;
- 4. Экспорт ВОМ в формате CSV.

Комплект документации по системе пополнился вводным курсом,<br>который позволяет получить общее представление о системе и<br>быстро овладеть базовыми навыками, необходимыми при работе с ней.

Вводный курс доступен в главном меню системы, пункт «?».

В обновленной версии исправлены следующие ошибки:

- 1. Программа корректно работает с атрибутами типа «Процент»
- 2. Проверка УГО: "Граница выводов не попадает в базовую сетку" теперь не является ошибкой, а является предупреждением.
- 3. Внутреннее УГО компонента теперь поддерживает запрет поворота.
- 4. Редактор ТПМ. Проверка пересечения КП теперь происходит корректно.
- 5. Редактор ТПМ. Реперные точки теперь разрешено добавлять в механические ТПМ.
- 6. Редактор ТПМ. Запрет на размещение переходных отверстий на механическом ТПМ.
- 7. Редактор ТПМ. Undo/Redo теперь корректно работает при добавлении КП.
- 8. Редактор ТПМ. Корректное завершение работы инструментов при переключении технологий.
- 9. Редактор ТПМ. Корректное редактирование элемента при переключени технологии.
- 10. Редактор УГО. Запрещено добавление атрибутов с помощью процедуры копирования.
- 11. Редактор КП. Исправлена ошибка создания площадок на пользовательских сигнальных слоях.
- 12. Теперь можно менять название организации для проекта платы.
- 13. Редактор схем. Пользовательские форматы и штампы теперь применяются корректно.
- 14. Редактор ТПМ. Запрет добавления/удаления контактных площадок в библиотечном ТПМ, уже используемом в компонентах.
- 15. Клонирование библиотечных элементов теперь работает корректно.
- 16. Доработка алгоритма расположения компонентов и проводников схемы по сетке (применяется при импорте из PCAD).
- 17. Создание региона с запретом размещения компонентов теперь недоступно на внутренних слоях.
- 18. Учтена цветовая схема при печати отчетов по проекту (ведомость покупных изделий, …)